Pham 86085

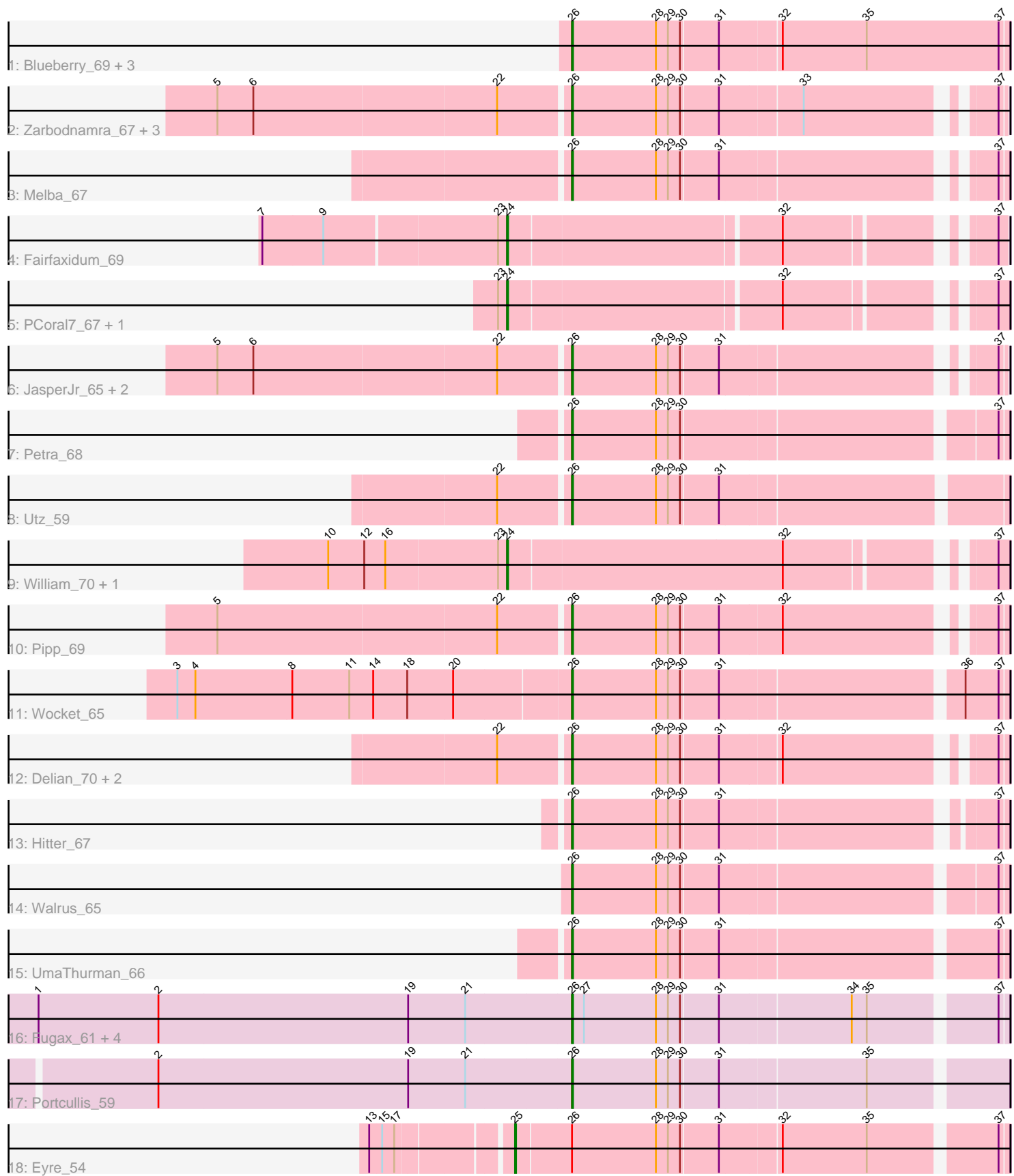

Note: Tracks are now grouped by subcluster and scaled. Switching in subcluster is indicated by changes in track color. Track scale is now set by default to display the region 30 bp upstream of start 1 to 30 bp downstream of the last possible start. If this default region is judged to be packed too tightly with annotated starts, the track will be further scaled to only show that region of the ORF with annotated starts. This action will be indicated by adding "Zoomed" to the title. For starts, yellow indicates the location of called starts comprised solely of Glimmer/GeneMark auto-annotations, green indicates the location of called starts with at least 1 manual gene annotation.

# Pham 86085 Report

This analysis was run 04/28/24 on database version 559.

Pham number 86085 has 34 members, 1 are drafts.

Phages represented in each track:

- Track 1 : Blueberry 69, Azula 70, MissRona 70, Gambino 72
- Track 2 : Zarbodnamra 67, Fenry 66, Samba 67, Lysidious 69
- Track 3 : Melba 67
- Track 4 : Fairfaxidum\_69
- Track 5 : PCoral7\_67, Toast\_67
- Track 6 : JasperJr\_65, Jalammah\_70, Guacamole\_65
- Track 7 : Petra 68
- Track 8 : Utz 59
- Track 9 : William\_70, PrincePatrick\_68
- Track 10 : Pipp 69
- Track 11 : Wocket 65
- Track 12 : Delian 70, CaptainKirk2 67, MintFen 67
- Track 13 : Hitter 67
- Track 14 : Walrus 65
- Track 15 : UmaThurman\_66
- Track 16 : Fugax 61, Barb 60, KimmyK 59, PinkCoffee 60, ClamChowder 60
- Track 17 : Portcullis\_59
- Track 18 : Eyre 54

## **Summary of Final Annotations (See graph section above for start numbers):**

The start number called the most often in the published annotations is 26, it was called in 28 of the 33 non-draft genes in the pham.

Genes that call this "Most Annotated" start:

• Azula\_70, Barb\_60, Blueberry\_69, CaptainKirk2\_67, ClamChowder\_60, Delian\_70, Fenry\_66, Fugax\_61, Gambino\_72, Guacamole\_65, Hitter\_67, Jalammah\_70, JasperJr\_65, KimmyK\_59, Lysidious\_69, Melba\_67, MintFen\_67, MissRona\_70, Petra\_68, PinkCoffee\_60, Pipp\_69, Portcullis\_59, Samba\_67, UmaThurman\_66, Utz\_59, Walrus\_65, Wocket\_65, Zarbodnamra\_67,

Genes that have the "Most Annotated" start but do not call it: • Eyre\_54,

Genes that do not have the "Most Annotated" start: • Fairfaxidum 69, PCoral7 67, PrincePatrick 68, Toast 67, William 70,

### **Summary by start number:**

Start 24:

- Found in 5 of 34 ( 14.7% ) of genes in pham
- Manual Annotations of this start: 4 of 33
- Called 100.0% of time when present

• Phage (with cluster) where this start called: Fairfaxidum 69 (CV), PCoral7 67 (CV), PrincePatrick 68 (CV), Toast 67 (CV), William 70 (CV),

Start 25:

- Found in 1 of 34 ( 2.9% ) of genes in pham
- Manual Annotations of this start: 1 of 33
- Called 100.0% of time when present
- Phage (with cluster) where this start called: Eyre 54 (singleton),

Start 26:

- Found in 29 of 34 ( 85.3% ) of genes in pham
- Manual Annotations of this start: 28 of 33
- Called 96.6% of time when present

• Phage (with cluster) where this start called: Azula 70 (CV), Barb 60 (DC1), Blueberry\_69 (CV), CaptainKirk2\_67 (CV), ClamChowder\_60 (DC1), Delian\_70 (CV), Fenry\_66 (CV), Fugax\_61 (DC1), Gambino\_72 (CV), Guacamole\_65 (CV), Hitter\_67 (CV), Jalammah\_70 (CV), JasperJr\_65 (CV), KimmyK\_59 (DC1), Lysidious\_69 (CV), Melba\_67 (CV), MintFen\_67 (CV), MissRona\_70 (CV), Petra\_68 (CV), PinkCoffee\_60 (DC1), Pipp\_69 (CV), Portcullis\_59 (DC1), Samba\_67 (CV), UmaThurman\_66 (CV), Utz\_59 (CV), Walrus\_65 (CV), Wocket\_65 (CV), Zarbodnamra\_67 (CV),

### **Summary by clusters:**

There are 3 clusters represented in this pham: singleton, CV, DC1,

Info for manual annotations of cluster CV:

•Start number 24 was manually annotated 4 times for cluster CV.

•Start number 26 was manually annotated 22 times for cluster CV.

Info for manual annotations of cluster DC1:

•Start number 26 was manually annotated 6 times for cluster DC1.

### **Gene Information:**

Gene: Azula\_70 Start: 45107, Stop: 45532, Start Num: 26 Candidate Starts for Azula\_70: (Start: 26 @45107 has 28 MA's), (28, 45191), (29, 45203), (30, 45215), (31, 45251), (32, 45308), (35, 45392), (37, 45524),

Gene: Barb\_60 Start: 43858, Stop: 44268, Start Num: 26 Candidate Starts for Barb\_60:

(1, 43330), (2, 43450), (19, 43699), (21, 43756), (Start: 26 @43858 has 28 MA's), (27, 43870), (28, 43942), (29, 43954), (30, 43966), (31, 44002), (34, 44128), (35, 44143), (37, 44260),

Gene: Blueberry\_69 Start: 45107, Stop: 45532, Start Num: 26 Candidate Starts for Blueberry\_69: (Start: 26 @45107 has 28 MA's), (28, 45191), (29, 45203), (30, 45215), (31, 45251), (32, 45308), (35, 45392), (37, 45524),

Gene: CaptainKirk2\_67 Start: 41136, Stop: 41528, Start Num: 26 Candidate Starts for CaptainKirk2\_67: (22, 41070), (Start: 26 @41136 has 28 MA's), (28, 41220), (29, 41232), (30, 41244), (31, 41280), (32, 41337), (37, 41520),

Gene: ClamChowder\_60 Start: 43858, Stop: 44268, Start Num: 26 Candidate Starts for ClamChowder\_60: (1, 43330), (2, 43450), (19, 43699), (21, 43756), (Start: 26 @43858 has 28 MA's), (27, 43870), (28, 43942), (29, 43954), (30, 43966), (31, 44002), (34, 44128), (35, 44143), (37, 44260),

Gene: Delian\_70 Start: 41134, Stop: 41526, Start Num: 26 Candidate Starts for Delian\_70: (22, 41068), (Start: 26 @41134 has 28 MA's), (28, 41218), (29, 41230), (30, 41242), (31, 41278), (32, 41335), (37, 41518),

Gene: Eyre\_54 Start: 36057, Stop: 36518, Start Num: 25 Candidate Starts for Eyre\_54: (13, 35931), (15, 35943), (17, 35955), (Start: 25 @36057 has 1 MA's), (Start: 26 @36108 has 28 MA's), (28, 36192), (29, 36204), (30, 36216), (31, 36252), (32, 36309), (35, 36393), (37, 36510),

Gene: Fairfaxidum\_69 Start: 43672, Stop: 44115, Start Num: 24 Candidate Starts for Fairfaxidum\_69: (7, 43435), (9, 43495), (23, 43663), (Start: 24 @43672 has 4 MA's), (32, 43933), (37, 44107),

Gene: Fenry\_66 Start: 43526, Stop: 43915, Start Num: 26 Candidate Starts for Fenry\_66: (5, 43184), (6, 43220), (22, 43460), (Start: 26 @43526 has 28 MA's), (28, 43610), (29, 43622), (30, 43634), (31, 43670), (33, 43748), (37, 43910),

Gene: Fugax\_61 Start: 43850, Stop: 44260, Start Num: 26 Candidate Starts for Fugax\_61: (1, 43322), (2, 43442), (19, 43691), (21, 43748), (Start: 26 @43850 has 28 MA's), (27, 43862), (28, 43934), (29, 43946), (30, 43958), (31, 43994), (34, 44120), (35, 44135), (37, 44252),

Gene: Gambino\_72 Start: 45107, Stop: 45532, Start Num: 26 Candidate Starts for Gambino\_72: (Start: 26 @45107 has 28 MA's), (28, 45191), (29, 45203), (30, 45215), (31, 45251), (32, 45308), (35, 45392), (37, 45524),

Gene: Guacamole\_65 Start: 42497, Stop: 42886, Start Num: 26 Candidate Starts for Guacamole\_65: (5, 42155), (6, 42191), (22, 42431), (Start: 26 @42497 has 28 MA's), (28, 42581), (29, 42593), (30, 42605), (31, 42641), (37, 42881),

Gene: Hitter\_67 Start: 41453, Stop: 41851, Start Num: 26

Candidate Starts for Hitter\_67: (Start: 26 @41453 has 28 MA's), (28, 41537), (29, 41549), (30, 41561), (31, 41597), (37, 41843),

Gene: Jalammah\_70 Start: 44429, Stop: 44821, Start Num: 26 Candidate Starts for Jalammah\_70: (5, 44087), (6, 44123), (22, 44363), (Start: 26 @44429 has 28 MA's), (28, 44513), (29, 44525), (30, 44537), (31, 44573), (37, 44813),

Gene: JasperJr\_65 Start: 42497, Stop: 42886, Start Num: 26 Candidate Starts for JasperJr\_65: (5, 42155), (6, 42191), (22, 42431), (Start: 26 @42497 has 28 MA's), (28, 42581), (29, 42593), (30, 42605), (31, 42641), (37, 42881),

Gene: KimmyK\_59 Start: 44292, Stop: 44702, Start Num: 26 Candidate Starts for KimmyK\_59: (1, 43764), (2, 43884), (19, 44133), (21, 44190), (Start: 26 @44292 has 28 MA's), (27, 44304), (28, 44376), (29, 44388), (30, 44400), (31, 44436), (34, 44562), (35, 44577), (37, 44694),

Gene: Lysidious\_69 Start: 44155, Stop: 44544, Start Num: 26 Candidate Starts for Lysidious\_69: (5, 43813), (6, 43849), (22, 44089), (Start: 26 @44155 has 28 MA's), (28, 44239), (29, 44251), (30, 44263), (31, 44299), (33, 44377), (37, 44539),

Gene: Melba\_67 Start: 41645, Stop: 42037, Start Num: 26 Candidate Starts for Melba\_67: (Start: 26 @41645 has 28 MA's), (28, 41729), (29, 41741), (30, 41753), (31, 41789), (37, 42029),

Gene: MintFen\_67 Start: 41750, Stop: 42142, Start Num: 26 Candidate Starts for MintFen\_67: (22, 41684), (Start: 26 @41750 has 28 MA's), (28, 41834), (29, 41846), (30, 41858), (31, 41894), (32, 41951), (37, 42134),

Gene: MissRona\_70 Start: 45108, Stop: 45533, Start Num: 26 Candidate Starts for MissRona\_70: (Start: 26 @45108 has 28 MA's), (28, 45192), (29, 45204), (30, 45216), (31, 45252), (32, 45309), (35, 45393), (37, 45525),

Gene: PCoral7\_67 Start: 42813, Stop: 43259, Start Num: 24 Candidate Starts for PCoral7\_67: (23, 42804), (Start: 24 @42813 has 4 MA's), (32, 43074), (37, 43248),

Gene: Petra\_68 Start: 42256, Stop: 42663, Start Num: 26 Candidate Starts for Petra\_68: (Start: 26 @42256 has 28 MA's), (28, 42340), (29, 42352), (30, 42364), (37, 42655),

Gene: PinkCoffee\_60 Start: 43867, Stop: 44277, Start Num: 26 Candidate Starts for PinkCoffee\_60: (1, 43339), (2, 43459), (19, 43708), (21, 43765), (Start: 26 @43867 has 28 MA's), (27, 43879), (28, 43951), (29, 43963), (30, 43975), (31, 44011), (34, 44137), (35, 44152), (37, 44269),

Gene: Pipp\_69 Start: 42985, Stop: 43380, Start Num: 26 Candidate Starts for Pipp\_69:

(5, 42643), (22, 42919), (Start: 26 @42985 has 28 MA's), (28, 43069), (29, 43081), (30, 43093), (31, 43129), (32, 43189), (37, 43372),

Gene: Portcullis\_59 Start: 43483, Stop: 43896, Start Num: 26 Candidate Starts for Portcullis\_59: (2, 43075), (19, 43324), (21, 43381), (Start: 26 @43483 has 28 MA's), (28, 43567), (29, 43579), (30, 43591), (31, 43627), (35, 43768),

Gene: PrincePatrick\_68 Start: 41863, Stop: 42318, Start Num: 24 Candidate Starts for PrincePatrick\_68: (10, 41686), (12, 41722), (16, 41743), (23, 41854), (Start: 24 @41863 has 4 MA's), (32, 42133), (37, 42307),

Gene: Samba\_67 Start: 44854, Stop: 45243, Start Num: 26 Candidate Starts for Samba\_67: (5, 44512), (6, 44548), (22, 44788), (Start: 26 @44854 has 28 MA's), (28, 44938), (29, 44950), (30, 44962), (31, 44998), (33, 45076), (37, 45238),

Gene: Toast\_67 Start: 42813, Stop: 43259, Start Num: 24 Candidate Starts for Toast\_67: (23, 42804), (Start: 24 @42813 has 4 MA's), (32, 43074), (37, 43248),

Gene: UmaThurman\_66 Start: 42205, Stop: 42615, Start Num: 26 Candidate Starts for UmaThurman\_66: (Start: 26 @42205 has 28 MA's), (28, 42289), (29, 42301), (30, 42313), (31, 42349), (37, 42607),

Gene: Utz\_59 Start: 41719, Stop: 42129, Start Num: 26 Candidate Starts for Utz\_59: (22, 41653), (Start: 26 @41719 has 28 MA's), (28, 41803), (29, 41815), (30, 41827), (31, 41863),

Gene: Walrus\_65 Start: 41793, Stop: 42200, Start Num: 26 Candidate Starts for Walrus\_65: (Start: 26 @41793 has 28 MA's), (28, 41877), (29, 41889), (30, 41901), (31, 41937), (37, 42192),

Gene: William\_70 Start: 44211, Stop: 44666, Start Num: 24 Candidate Starts for William\_70: (10, 44034), (12, 44070), (16, 44091), (23, 44202), (Start: 24 @44211 has 4 MA's), (32, 44481), (37, 44655),

Gene: Wocket\_65 Start: 41668, Stop: 42078, Start Num: 26 Candidate Starts for Wocket\_65: (3, 41284), (4, 41302), (8, 41398), (11, 41455), (14, 41479), (18, 41512), (20, 41557), (Start: 26 @41668 has 28 MA's), (28, 41752), (29, 41764), (30, 41776), (31, 41812), (36, 42037), (37, 42070),

Gene: Zarbodnamra\_67 Start: 42040, Stop: 42429, Start Num: 26 Candidate Starts for Zarbodnamra\_67: (5, 41698), (6, 41734), (22, 41974), (Start: 26 @42040 has 28 MA's), (28, 42124), (29, 42136), (30, 42148), (31, 42184), (33, 42262), (37, 42424),